# Office of the Principal, SBD Government College Sardarshahar (Churu)

## Date: 23.08.2022 Order No. IQAC/SBDGCS/1364

## Academic Calendar 2020-2021

### **Online Admission**

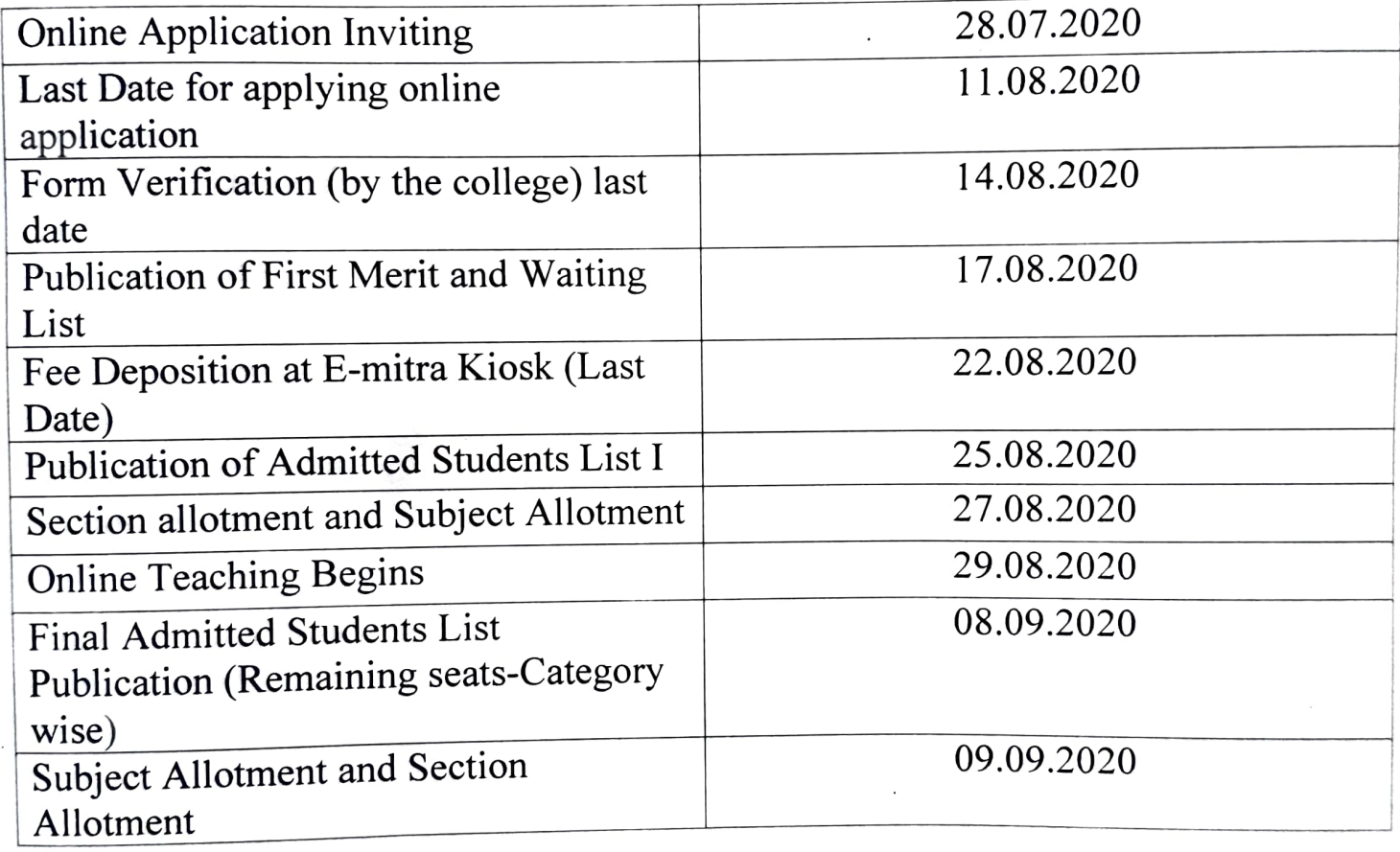

#### **Vacations**

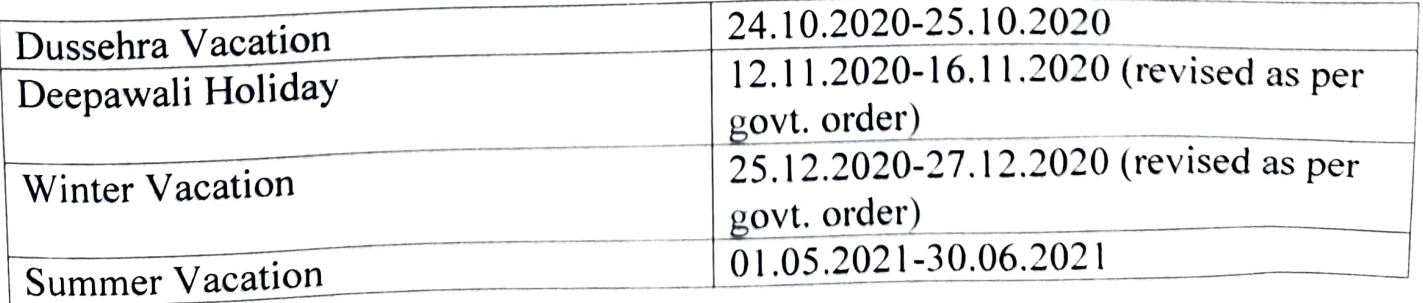

Examination and Election

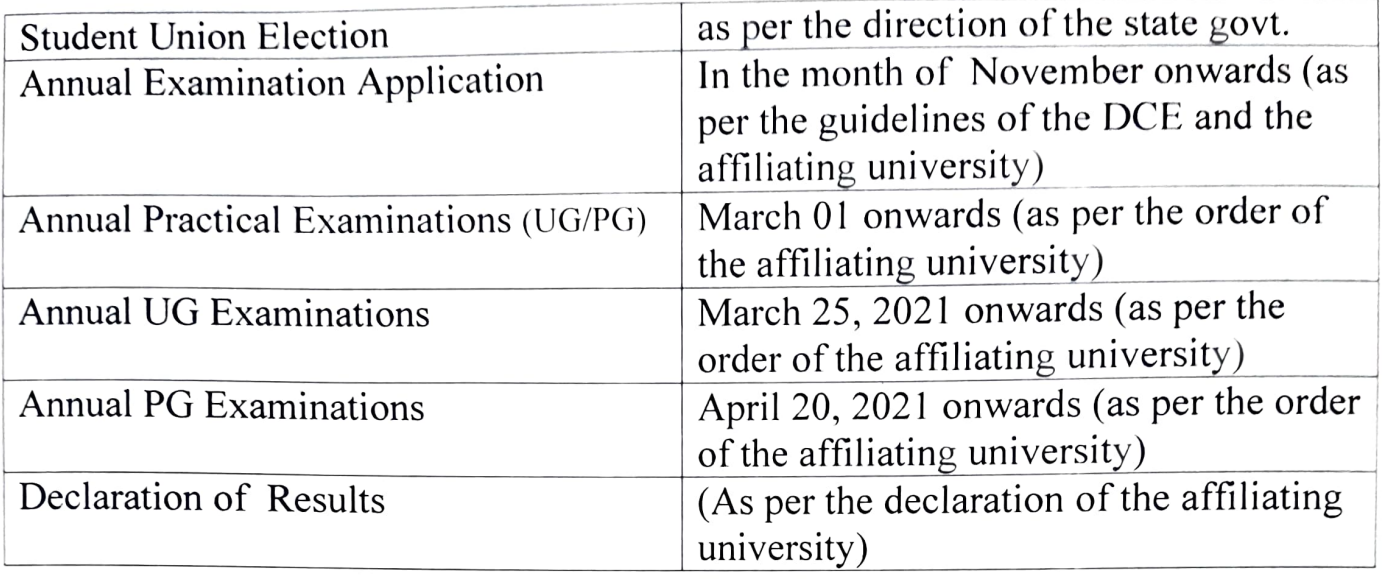

All academic activities are conducted as per the guidelines issued by the Department of College Education (DCE), Government of Rajasthan and the affiliating university (Maharaja Ganga Singh University, Bikaner). Due to Covid-19 Guidelines academic calendar, this schedule was revised and followed as per the orders received from the DCE from time to time.

 $\overrightarrow{\tau}$ 

 $dn$ .

IQAC Co-ordinator **IDAC Co-ordinator** Principal & IQAC Chairman

SBD Government College, Sardarshahar (Churu)